## SAP ABAP table TFC INST PARAMS {Parameter Values of a Remote Task in Task List}

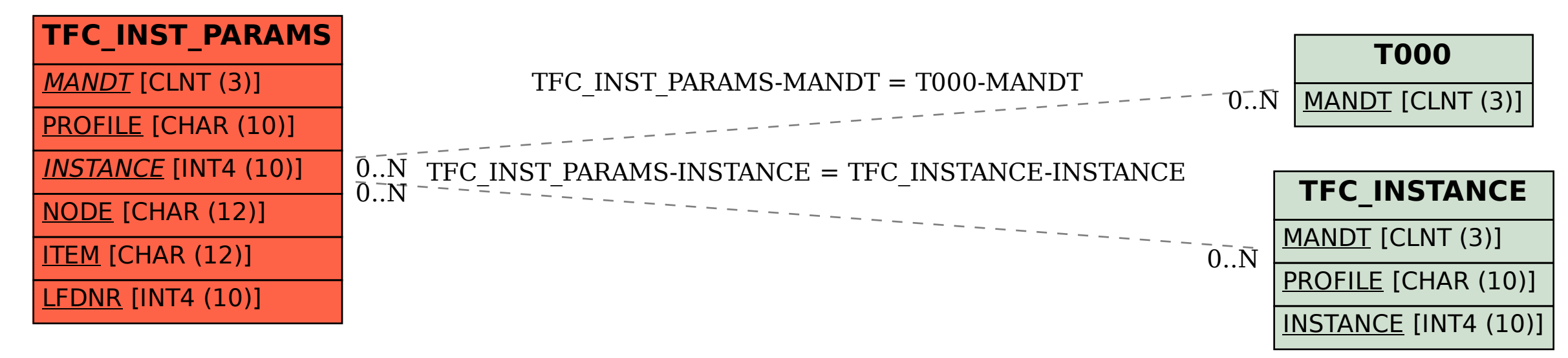